# initiation <sup>à</sup> l'utilisation de l'Intelligence Artificielle

 **Public** Professionnels des domaines métiers, responsables et décideurs, startups, passionnés de technologie  **Pré-requis** Bonne connaissance de l'environnement informatique  **Durée** 14 heures (2 jours) **OBJECTIFS** Comprendre et utiliser l'intelligence artificielle **Formalisation <sup>à</sup> l'issue de la formation :** Attestation de fin de formation

#### INTRODUCTION À L'IA ET À SES APPLICATIONS

- Qu'est-ce que l'IA et comment fonctionne-t-elle ?
- Quels sont les principaux domaines d'application de l'IA ?
- Quels sont les enjeux éthiques et sociétaux de l'IA ?

## Présentation des chatbots GPT-3 et GPT-4

- Quelles sont les différences entre GPT-3 et GPT-4 ?
- Qu'est-ce qu'un chatbot et comment interagir avec lui ?
- **Mises en pratique**

## Découverte des extensions navigateurs et des PLUGINS CHAT GPT-4

- Quelles sont les extensions navigateurs qui permettent d'utiliser l'IA dans son quotidien ?
- Quels sont les plugins Chat GPT-4 qui enrichissent l'expérience utilisateur avec les chatbots ?
- Code interpréter, l'application qui révolutionne GPT4

## Initiation à Bing GPT

- Qu'est-ce que Bing GPT et comment l'utiliser pour effectuer des recherches sur le web ?
- Quelles sont les fonctionnalités avancées de Bing GPT ?
- Comment optimiser ses requêtes et ses résultats avec Bing GPT ?

## Découverte des alternatives à GPT

- Google Bard
- **Anthropic Claude2**

## Rédiger grâces à l'IA

- outil de rédaction (writesonic)
- outil de détection de l'IA
- outil de paraphrase pour éviter d'être pénaliser dans le référencement sur Internet
- Automatisation des tâches

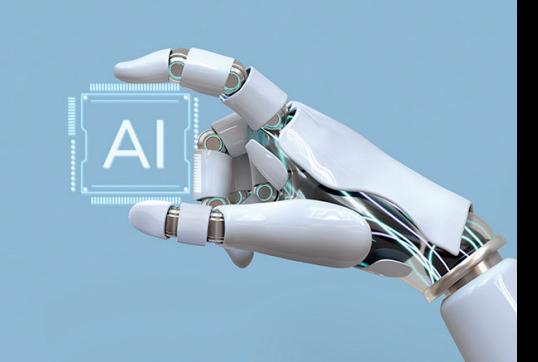

**Lieu de la formation :** 146 rue Paradis - **13006 Marseille** et en distanciel

**Nombre de stagiaires (si en session) :** 3 minimum - 12 maximum **Moyens pédagogiques :** 1 poste par stagiaire 1 Vidéoprojecteur - Plateforme E-learning **Modalités pédagogiques :** Alterne temps de présentation, d'échanges en groupe avec l'intervenant et réflexion personnelle **Modalités d'évaluation :** Cas pratique en continu avec évaluation par le formateur

**ENGINEER**